## **Backgammon - Analyzing Doubling Professor Steven J Miller : sjm1@williams.edu**

```
In[154]:=double[numdo_, pdouble_, paccept_, pointswin_, print_] := Module[{},
           (* numdo is number of iterations *)
           (* pdouble/paccept is threshold for first to double 2nd to accept *)
           (* pointswin is how many points need to win. our
           model will be to toss a fair coin and each toss each person equally
           likely to get a point. if we take 100 points it makes it very easy. *)
          results = {};
          netresults = 0;
          onewin = 0;
          twowin = 0;
          doublesoffered = {};
          doublesaccepted = {};
          For [n = 1, n \leq numdo, n++]{
             score = pointswin/2;
             (* player one wins if reach pointswin points, player two if reach 0 *)
             pwin = score / pointswin; (* might as well start keeping track
              when probability of one player of winning is pdouble, and now double *)
             valuegame = 1; (* initially worth one point *)
             whocandouble = 1;
             (* set up so player 1 doubles first wlog *)
             score = Floor[pdouble * pointswin];
             doublesingameoffered = 0;
             doublesingameaccepted = 0;
            While[score > 0 && score < pointswin,
              {
               pwin = score / pointswin;
               If[print  1, Print["Score = ", score,
                 " and prob win = ", 1.0 pwin, " and value of game = ", valuegame]];
               (* see if player one can double *)
               If [pwin \geq pdouble \& whose whole is not provided in the image]If[pwin > paccept,
                   {
                    (* decline *)
                    results = AppendTo[results, valuegame];
                    onewin = onewin + 1;netresults = netresults + valuegame;
                    score = pointswin + 100; (* ends game! *)
                    If[print  1, Print["Two declines"]];
                   doublesingameoffered++;
                  },
                   {
                    (* accept *)
                    valuegame = valuegame * 2;
```

```
whocandouble = 2;
       If[print  1, Print["Two accepts"]];
       doublesingameoffered++;
       doublesingameaccepted++;
      }];
   ]; (* end of player one doubling *)
   (* see if player two can double *)
   If[1 - pwin ≥ pdouble && whocandouble  2,
    If[1 - pwin > paccept,
      {
       (* decline *)
       results = AppendTo[results, -valuegame];
       twowin = twowin + 1;
       netresults = netresults - valuegame;
       score = -100; (* ends game! *)
       If[print  1, Print["One declines"]];
       doublesingameoffered++;
      },
      {
       (* accept *)
       valuegame = valuegame * 2;
       whocandouble = 1;
       If[print  1, Print["One accepts"]];
       doublesingameoffered++;
       doublesingameaccepted++;
      }];
   ]; (* end of player two doubling *)
   (* check to see if game should end *)
   (* do next turn *)
   If[Random[] < .5, score = score + 1, score = score - 1];
   If[score  pointswin,
    {
     onewin = onewin + 1;results = AppendTo[results, valuegame];
     netresults = netresults + valuegame;
     score = score + 100;
    }];
   \mathbf{If}[score = 0,
    {
     twowin = twowin + 1;
     results = AppendTo[results, -valuegame];
     netresults = netresults - valuegame;
     score = - 100;
    }];
  }]; (* end of while loop *)
doublesoffered = AppendTo[doublesoffered, doublesingameoffered];
doublesaccepted = AppendTo[doublesaccepted, doublesingameaccepted];
}]; (* end of n loop *)
```

```
Print["Prob double is ", 1.0 pdouble, " and prob accept is ", 1.0 paccept];
 Print["Player one's winning percentage = ", 100.0 onewin / numdo, "%."];
 Print["Player two's winning percentage = ", 100.0 twowin / numdo, "%."];
 Print["netresults / numgames = ", 1.0 netresults / numdo];
 Print["Average Abs[game value] = ",
  1.0 Sum[Abs[results〚k〛], {k, 1, Length[results]}]/numdo];
 Print["Ave number of doubles offered = ",
 1.0 Mean[doublesoffered], " and stdev = ", 1.0 StandardDeviation[doublesoffered]];
 Print["Ave number of doubles accepted = ",
  1.0 Mean[doublesaccepted], " and stdev = ", 1.0 StandardDeviation[doublesaccepted]];
 Print["Histogram of Results - how much the first to double wins."];
 Print[Histogram[results, Automatic, "Probability"]];
 Print["Histogram on number of doubles offered."];
Print[Histogram[doublesoffered, Automatic, "Probability"]];
]; (* end of module *)
```
## $In[156]$ :=

```
Timing[double[10 000, 70 / 100, 95 / 100, 100, 0]]
```
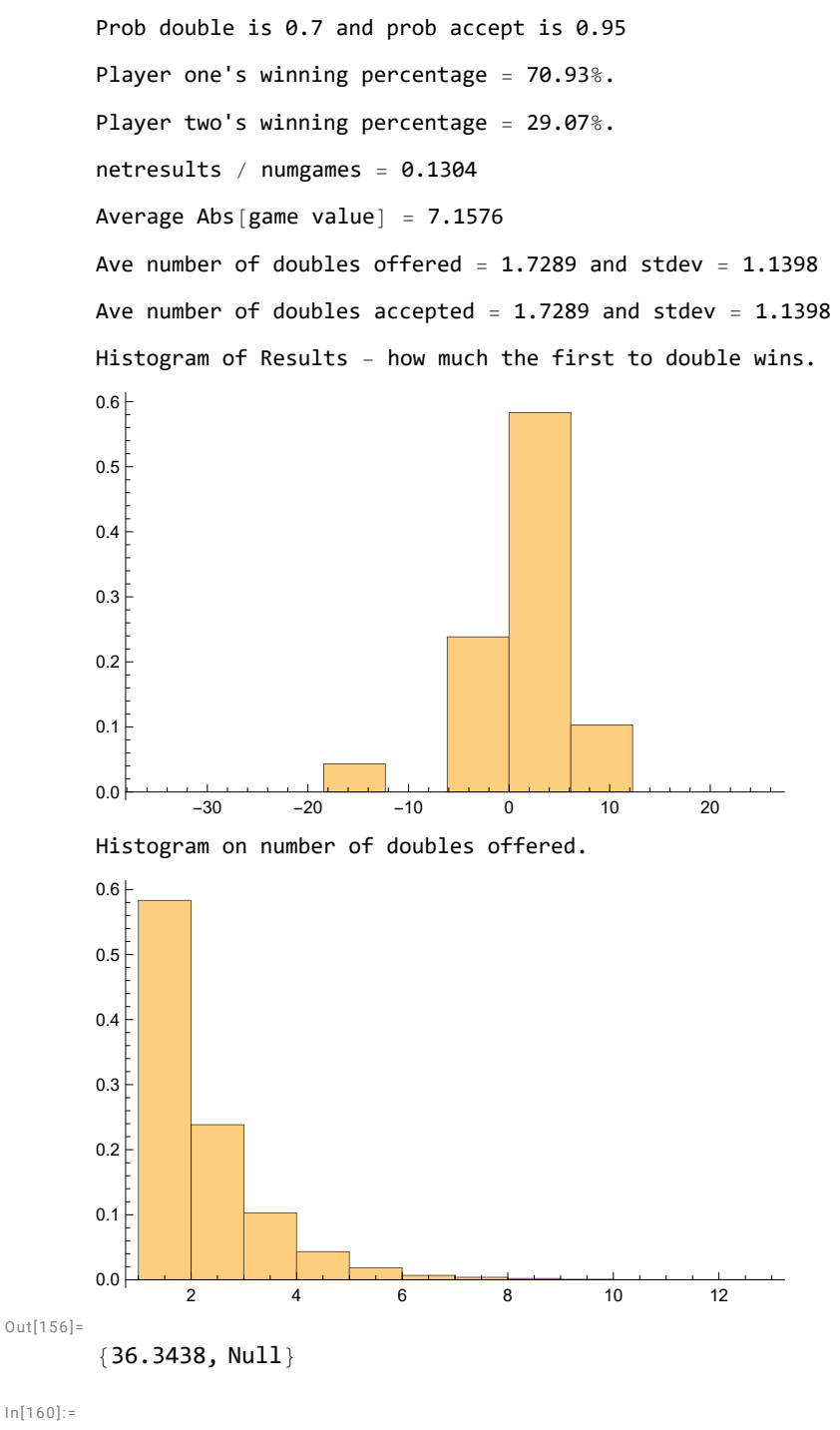

**Timing[double[40 000, 70 / 100, 95 / 100, 100, 0]]**

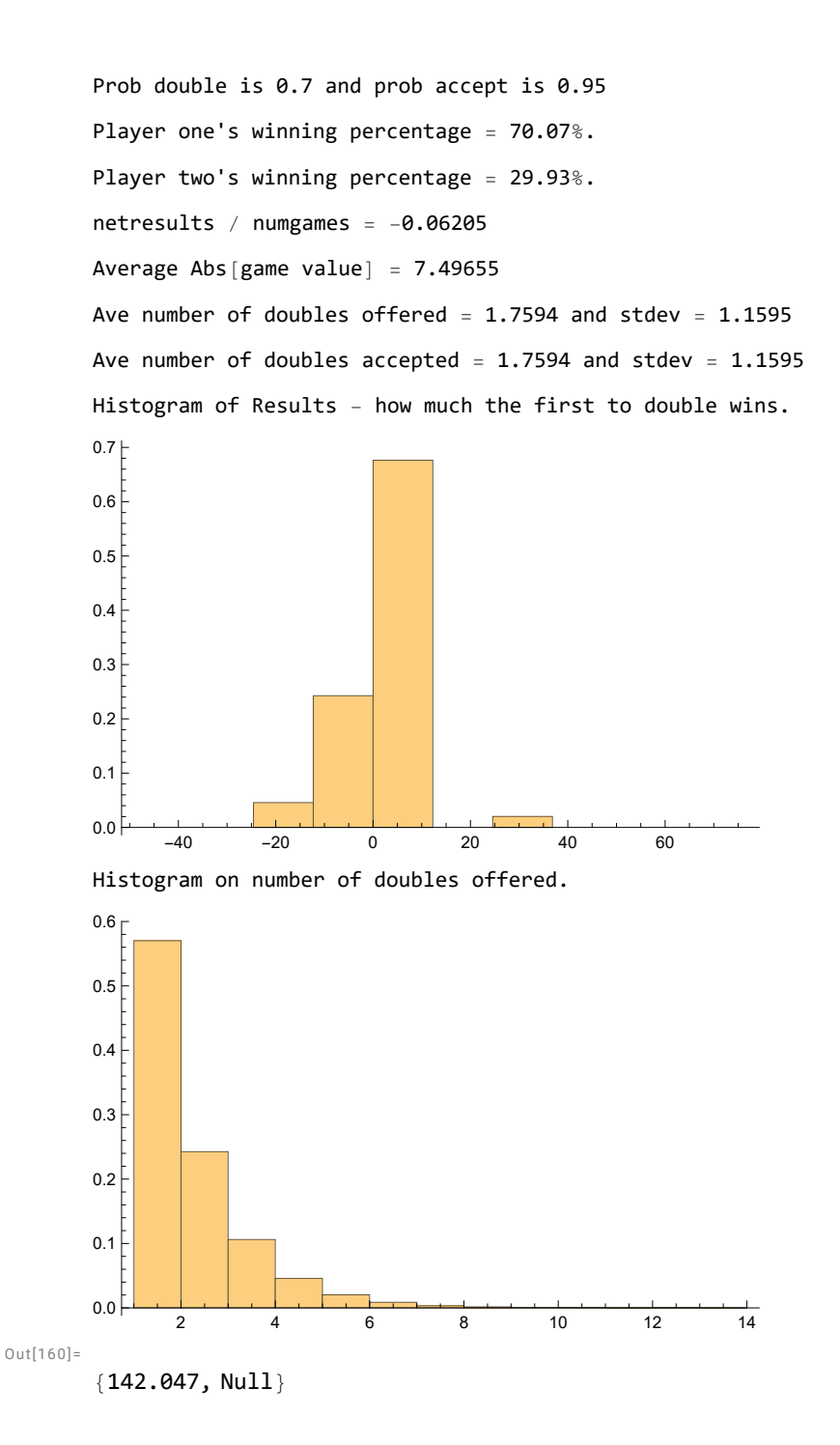

```
In[5]:= checkprob[numdo_, prob_, pointswin_] := Module[{},
         onewin = 0;
         twowin = 0;
         For[n = 1, n ≤ numdo, n++,
          {
           score = prob * pointswin;
           While[score > 0 && score < pointswin,
            {
             score = score + If[Random[] < .5, 1, -1];
            }]; (* end of while loop *)
           If[score  pointswin, onewin = onewin + 1, twowin = twowin + 1];
          }]; (* end of for loop *)
         Print["Prob p = ", prob];
         Print["Prob player 1 wins is ", onewin * 100.0 / numdo];
         Print["Prob player 2 wins is ", twowin * 100.0 / numdo];
        ];
In[8]:= checkprob[10 000, .5, 100]
     Prob p = 0.5Prob player 1 wins is 49.9
     Prob player 2 wins is 50.1
In[9]:= checkprob[10 000, .72, 100]
     Prob p = 0.72Prob player 1 wins is 71.73
     Prob player 2 wins is 28.27
In[10]:= checkprob[10 000, .87, 100]
     Prob p = 0.87Prob player 1 wins is 87.5
     Prob player 2 wins is 12.5
In[11]:= checkprob[10 000, .87, 200]
     Prob p = 0.87Prob player 1 wins is 87.26
     Prob player 2 wins is 12.74
```